## INSTRUCTIVO pagos UNC App Rapi Pago (Agosto 2020)

Descargar la App Rapipago, desde Google play o Apple store, podrán realizarlo desde un dispositivo con conexión a internet (celular, tablet, notebook, netbook, etc.).

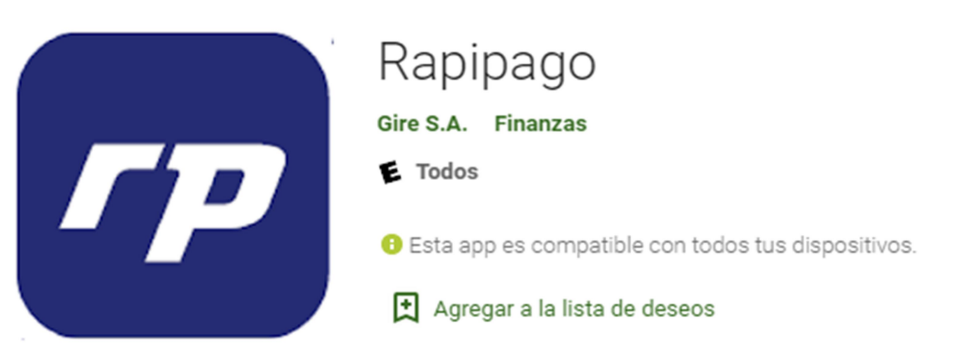

Los pasos a seguir, para realizar el pago son los siguientes:

1) Seleccionar la opción "Pago De Facturas" Pago De Facturas

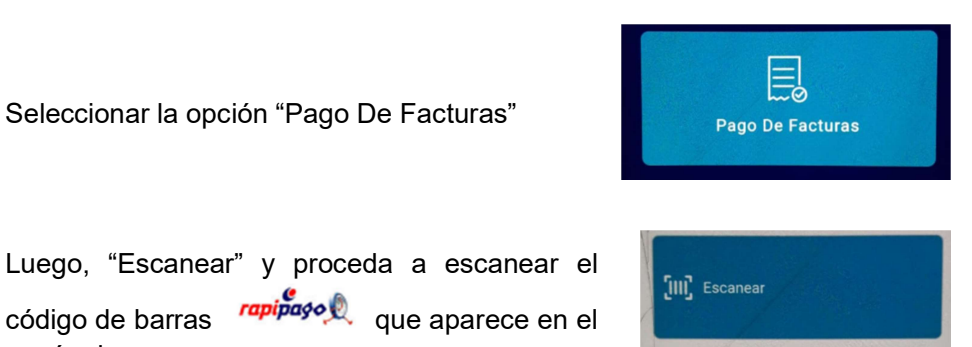

cupón de pago.

código de barras **rapiñago el que aparece en el** 

## ¡Aclaración!

- **▶ No es necesario imprimir el cupón de pago, es posible la lectura del código de barras** desde otro dispositivo a través de la visualización en una pantalla (de celular a celular {o desde el monitor de pc al celular por ejemplo)
- No se encuentra habilitada la opción de *Ingresar Manualmente* los datos del cupón.

Una vez escaneado el cupón, se deberá visualizar y verificar que los datos que arroja la aplicación coincidan con los del cupón de pago, luego **confirmar** la deuda que desea abonar.

2) FORMA DE PAGO: Podrá efectuar el pago únicamente con Tarjeta de Débito VISA completando los campos solicitados por la aplicación, es importante agregar una dirección de **correo electrónico** de contacto a la cual, Rapipago luego enviará el comprobante con el resultado de la operación.

3) COMPROBANTE: La aplicación emitirá un mensaje con el resultado de la operación de pago, pudiendo ser "Pago realizado con éxito" / "Pago de factura no exitoso" con el número de transacción y se enviará un mail automático a la dirección de correo electrónico especificada, adjuntando el comprobante con el número de operación como constancia de pago realizado.

Se entiende que esta mejora presentada por Rapipago representa, en el contexto actual de emergencia sanitaria, un medio de pago conveniente para la comunidad permitiendo efectuar pagos en forma remota, sin manejo de efectivo en forma presencial en locales Rapipago y respetando las medidas de distanciamiento social preventivo y obligatorio.

Para los usuarios Sanavirón en dependencias esta nueva funcionalidad se integra a las mismas prestaciones que actualmente ofrece la recaudación por Rapipago realizada en forma presencial en sucursales activas: Rendición diaria de información, acreditación periódica en cuenta bancaria declarada y facturación automática cancelando la deuda abonada mediante el cupón de pago. Asimismo representa una mejora sustancial frente a los inconvenientes generados por pagos con transferencia electrónica.

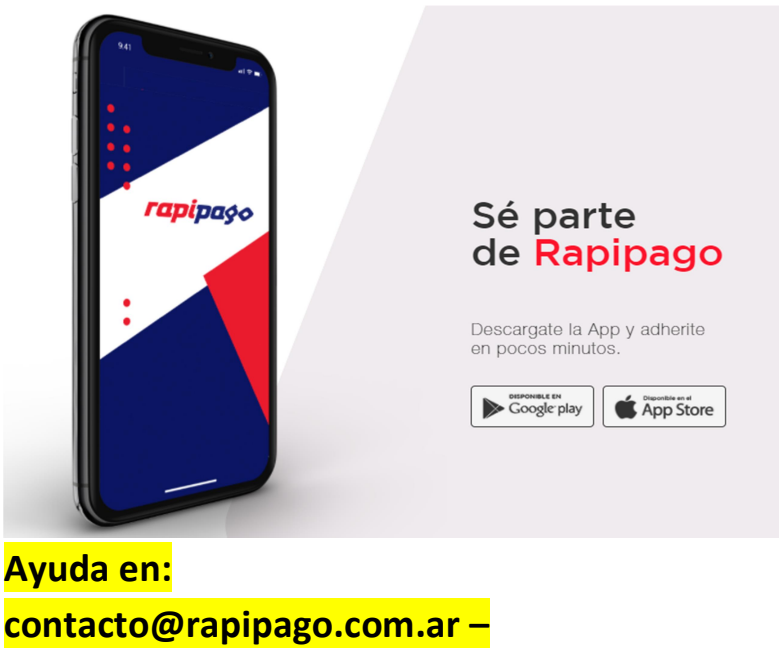

WhatsApp: (+54 9) 11 5171-4370 – Teléfono: 0810-999-0619